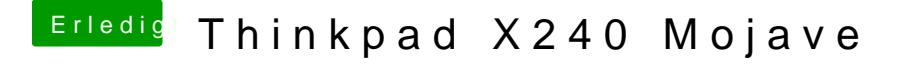

Beitrag von Sanvounnas vom 10. August 2019, 12:09

ok dan[ke](https://www.hackintosh-forum.de/user/8470-grt/) tarigata9 hat doch einfacher funktioniert, den microsoft Ordner rausgehauen und schon war alles bei alten